| Names: | Per: |
|--------|------|
|        |      |

## **Find That Planet!**

An exploration of using star charts to map the heavens and plot the motion of the planets

## Part 1

- 1. Visit <a href="http://cse.ssl.berkeley.edu/segwayed/lessons/findplanets/Find-hmpg2.html">http://cse.ssl.berkeley.edu/segwayed/lessons/findplanets/Find-hmpg2.html</a> to read about the celestial coordinates astronomers use to location objects in space.
- Visit <a href="https://in-the-sky.org/skymap2.php">https://in-the-sky.org/skymap2.php</a> to view the star chart for the sky above you right now (or anywhere/anywhen in the world)! Animate the map to watch how our view of stars changes as the sky wheels overhead.
- 3. Visit <a href="https://ssd.jpl.nasa.gov/horizons.cg">https://ssd.jpl.nasa.gov/horizons.cg</a> to generate the ephemeris (data table giving the calculated celestial coordinates) for planets or other celestial bodies.

## Part 2

- 1. Use the ephemeris generator to find, plot, and label 4 different planets/bodies on the star chart on the back of this worksheet. Plot 10 data points per planet/body.
- 2. Draw arrows connecting your 10 data points from beginning to end.
- 3. Write the start and end dates at the beginning and end of each orbital chunk.

## **Pro Tips**

- 1. Not all of the planets will be visible in the portion of sky depicted on the provided star chart. Adjust the start and end times until you find a stretch of the orbit that will be visible on the star chart.
- 2. The faster a body orbits, the less time you'll want to wait before checking its new position, whereas for slower orbiting bodies, you'll need to wait longer before you see a noticeable change in its position. Below are suggested step sizes:
  - i. Orbiting Satellites (e.g. ISS or Hubble): every 5 minutes for 50 minutes
  - ii. The Moon: everyday for 10 days
  - iii. Inner Planet (Mercury, Venus, Mars): every 6 days for 60 days
  - iv. Outer Planet (Jupiter, Saturn, Uranus, Neptune): every 30 days for 300 days

Names: \_\_\_\_\_ Per: \_\_\_\_\_

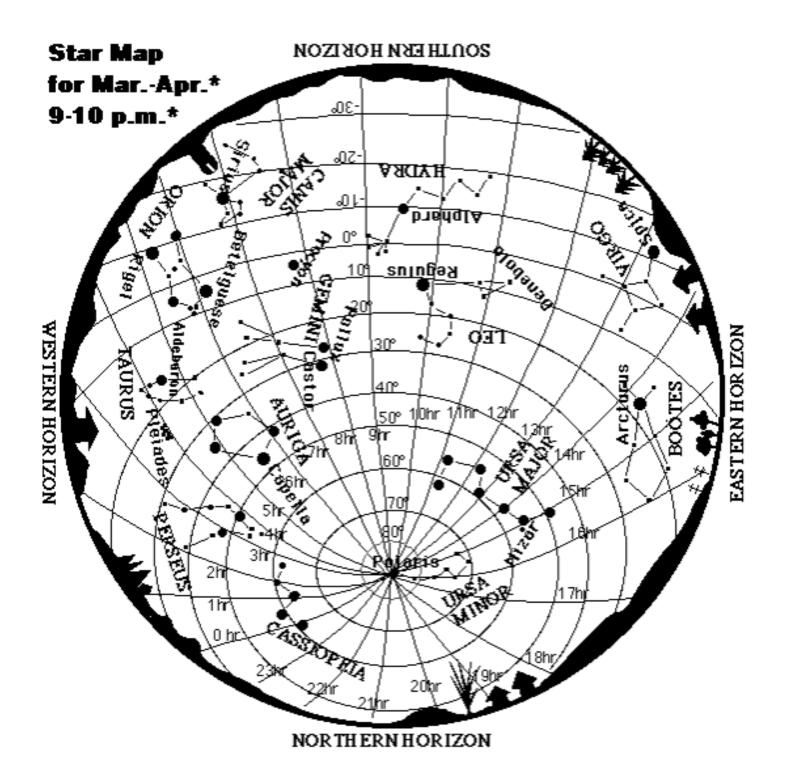